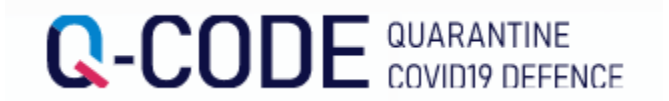

## **检疫信息预先输入系统**(Q-code)**使用指南**

出发前只需在系统(Q-CODE)上输入检疫信息并领取二维码,即可快速获得检疫服务。

https://cov19ent.kdca.go.kr/cpassportal/biz/beffatstmnt/main.do?lang=zh

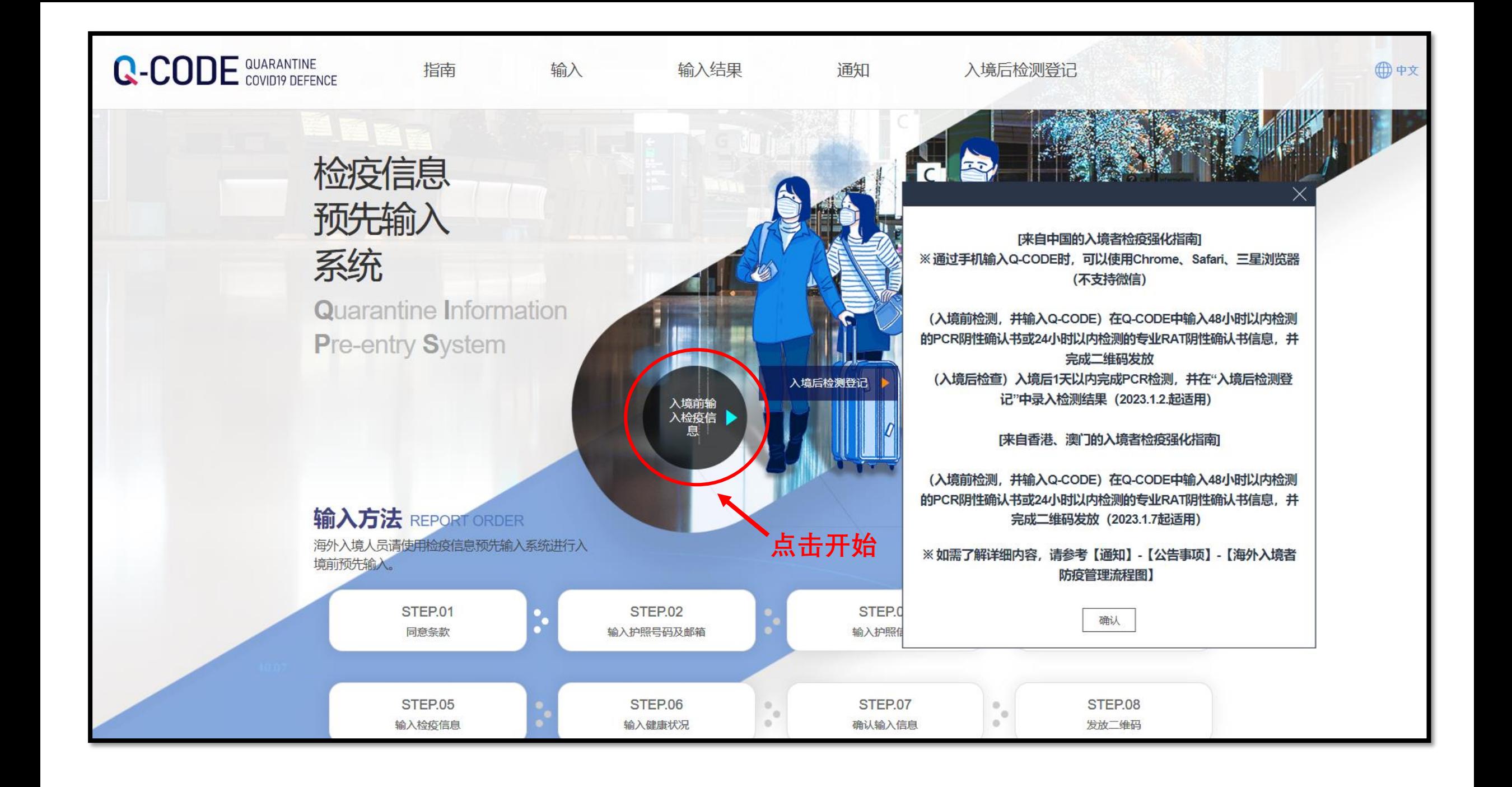

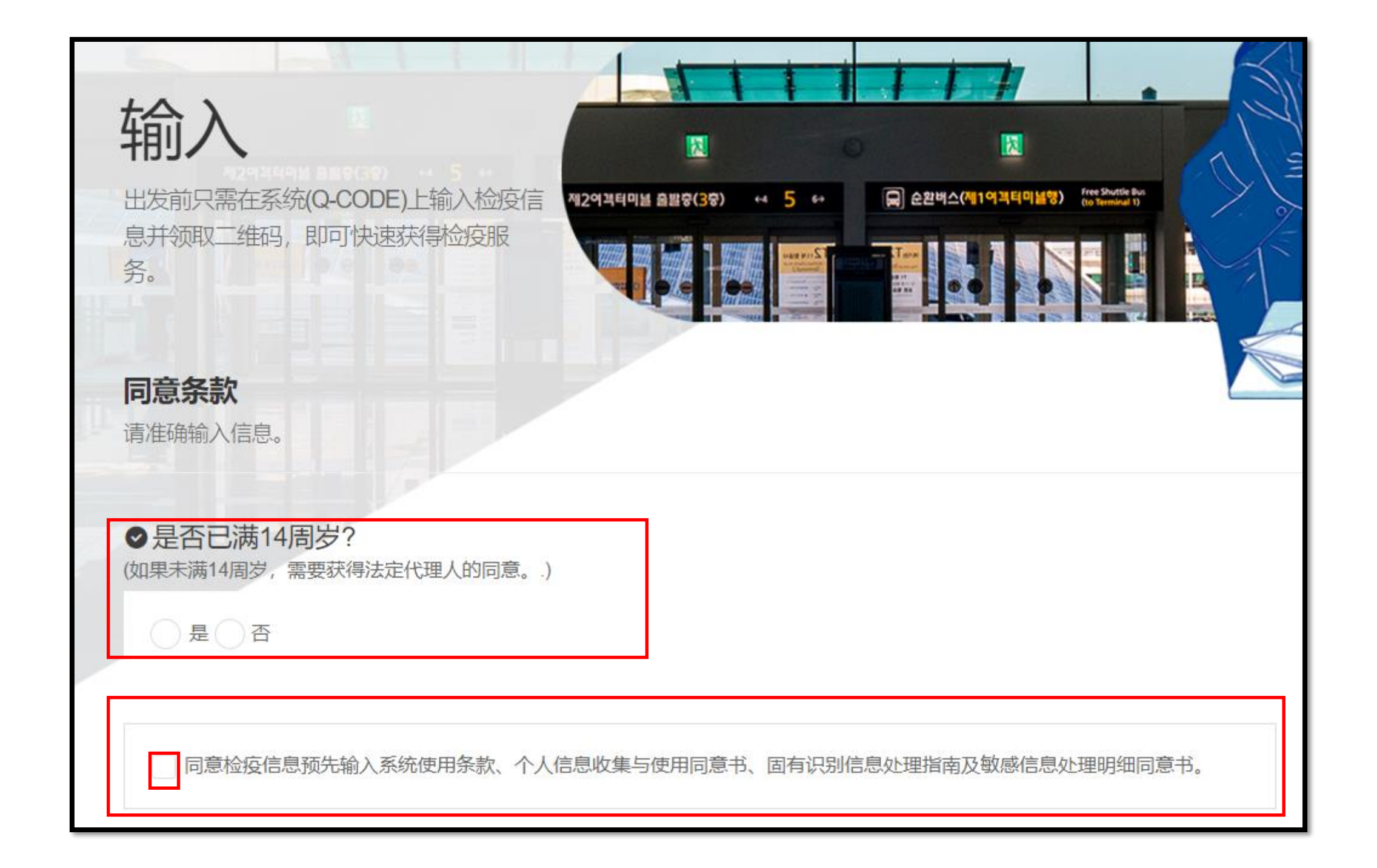

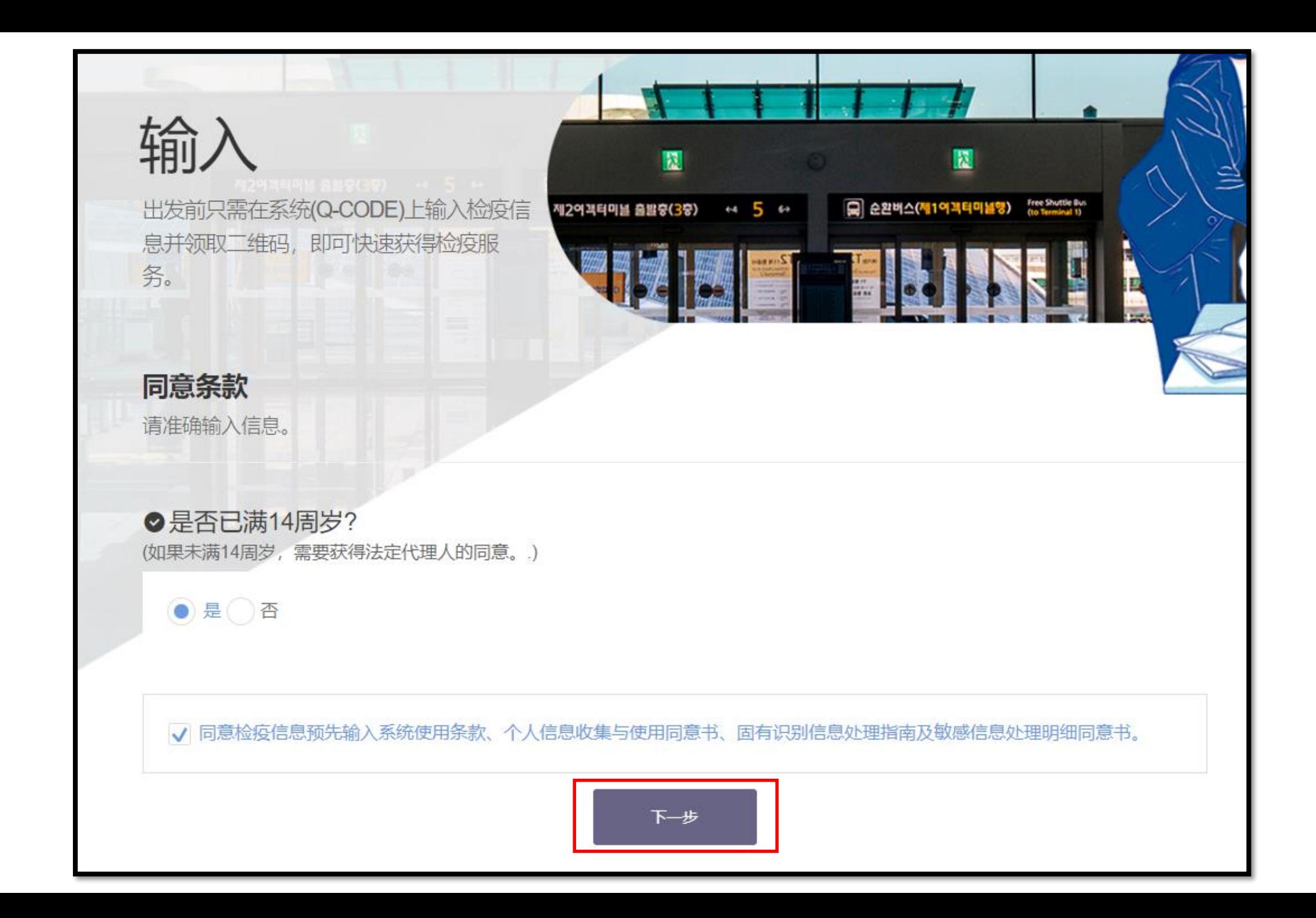

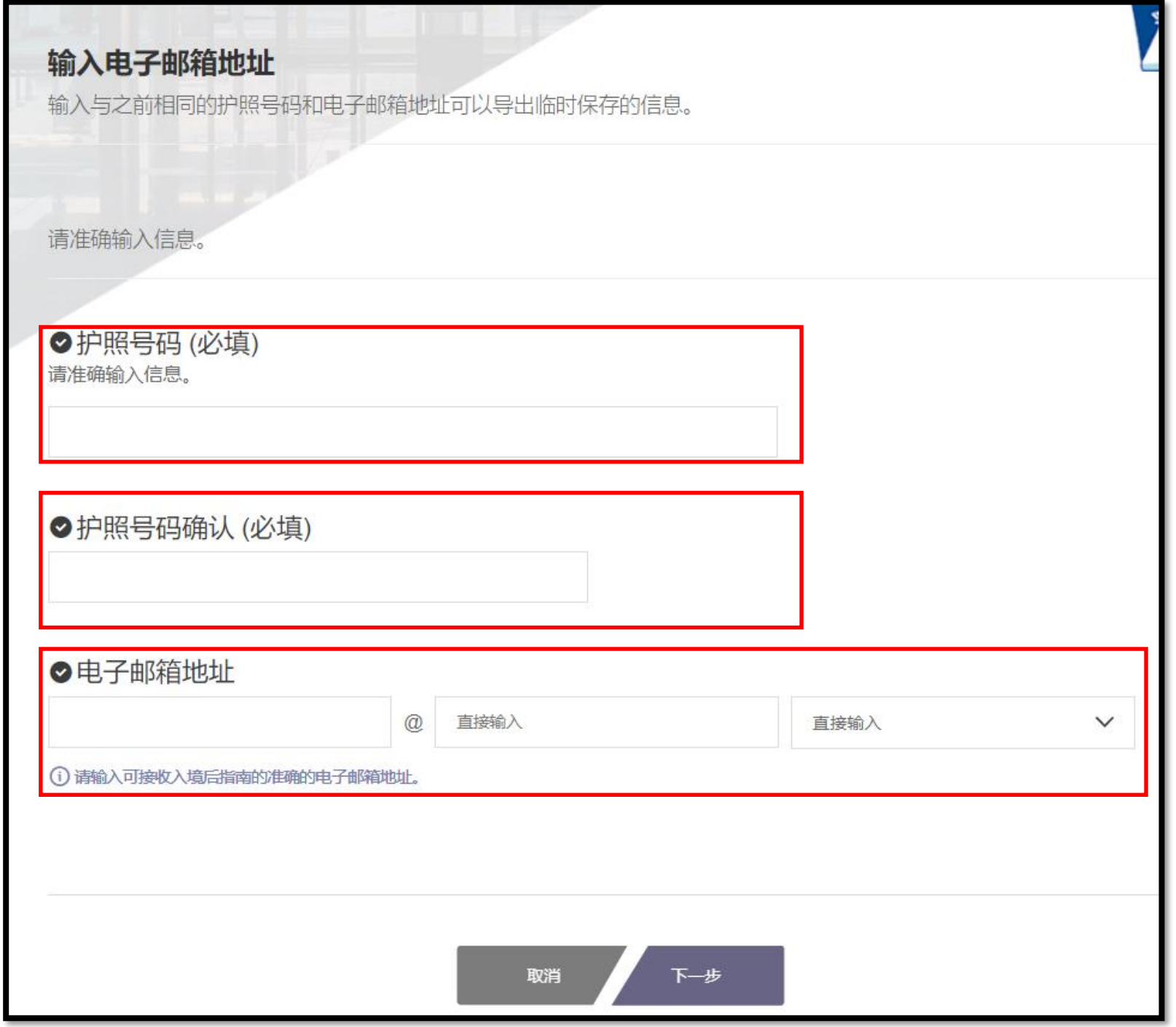

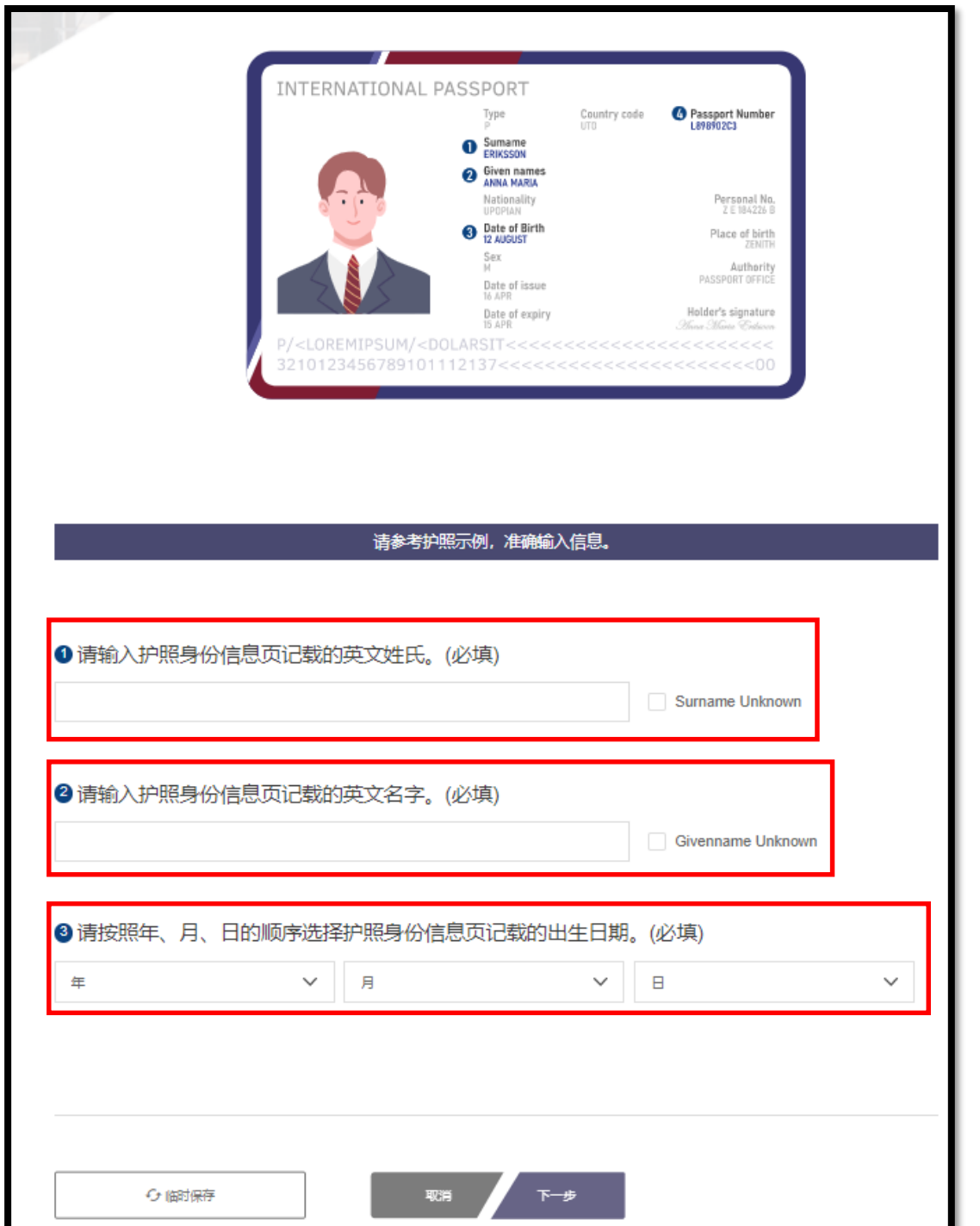

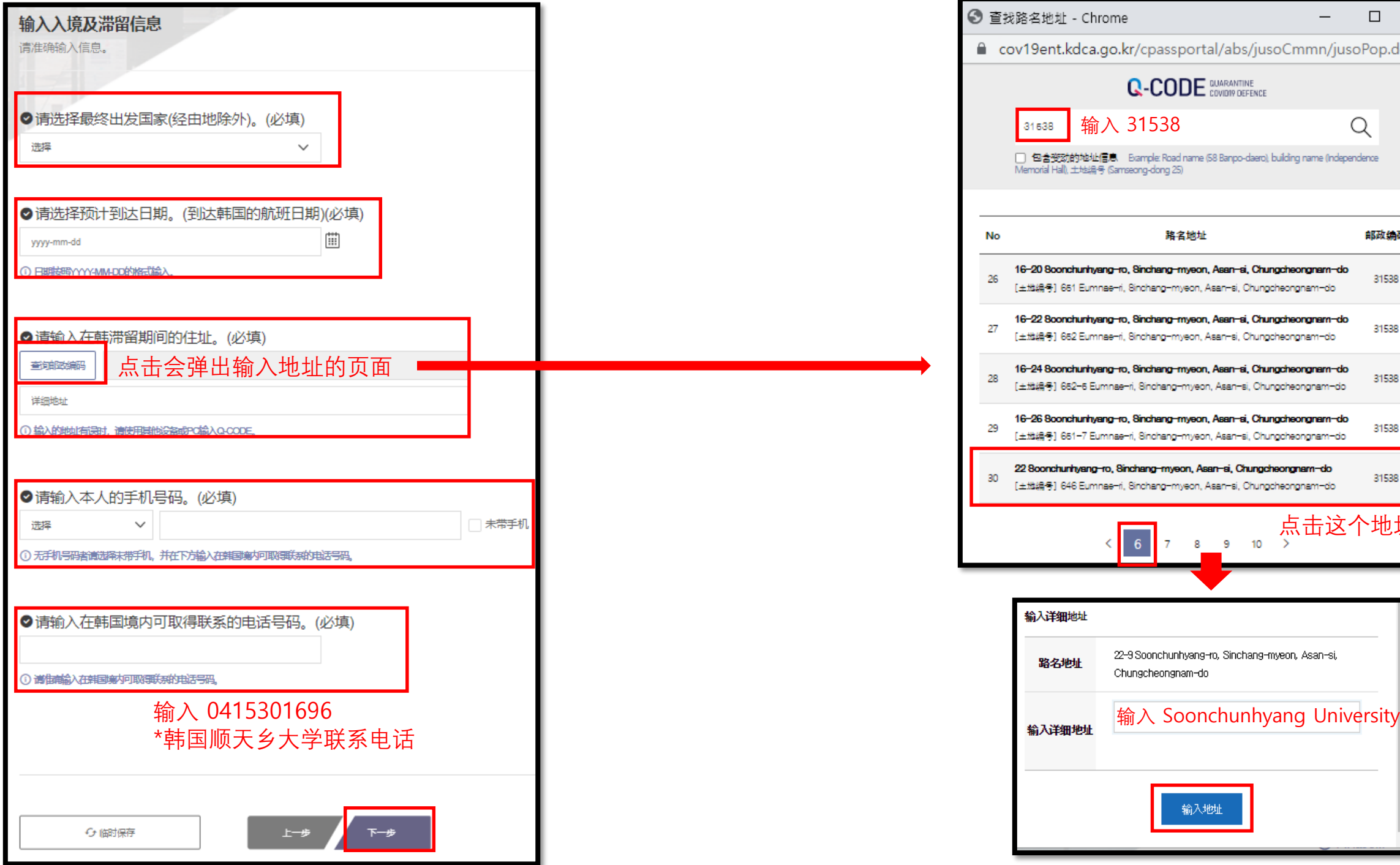

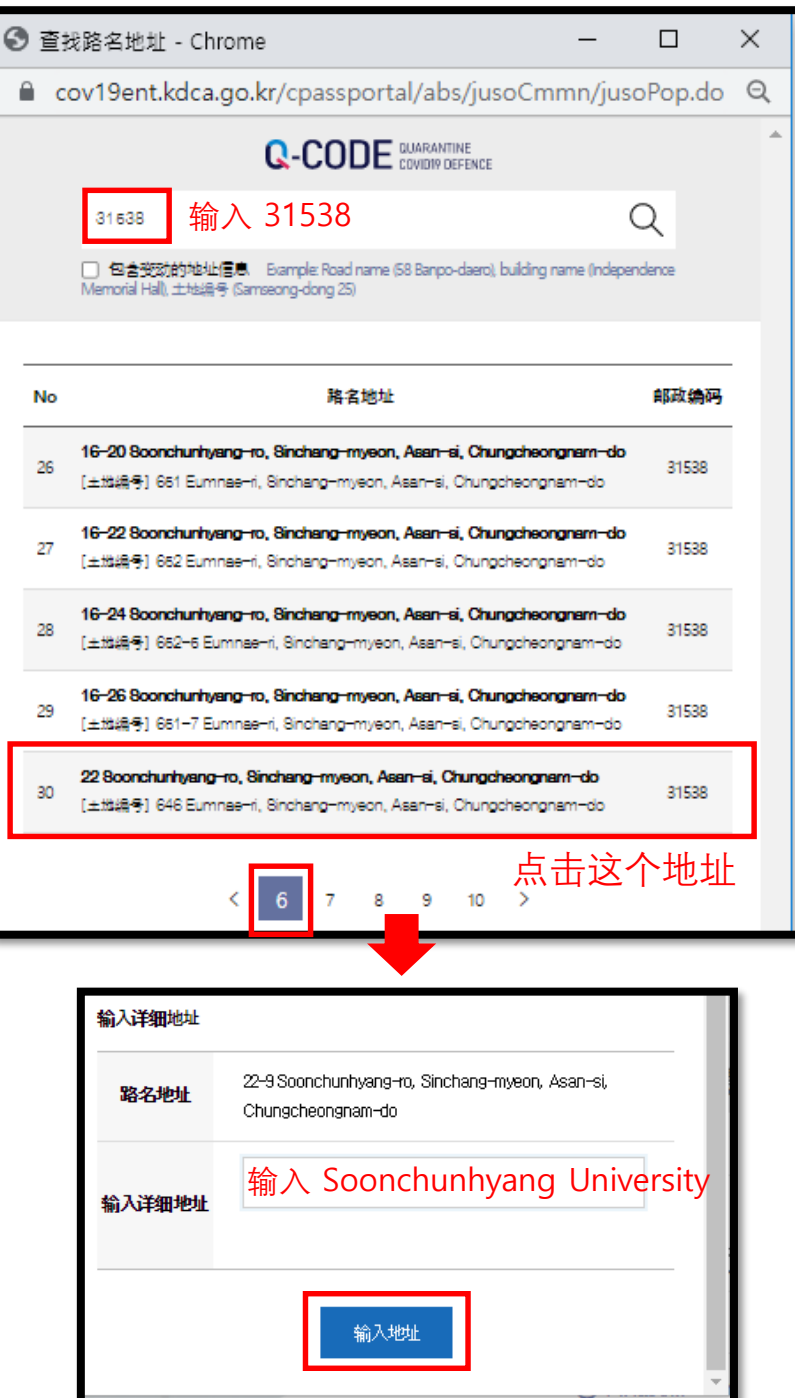

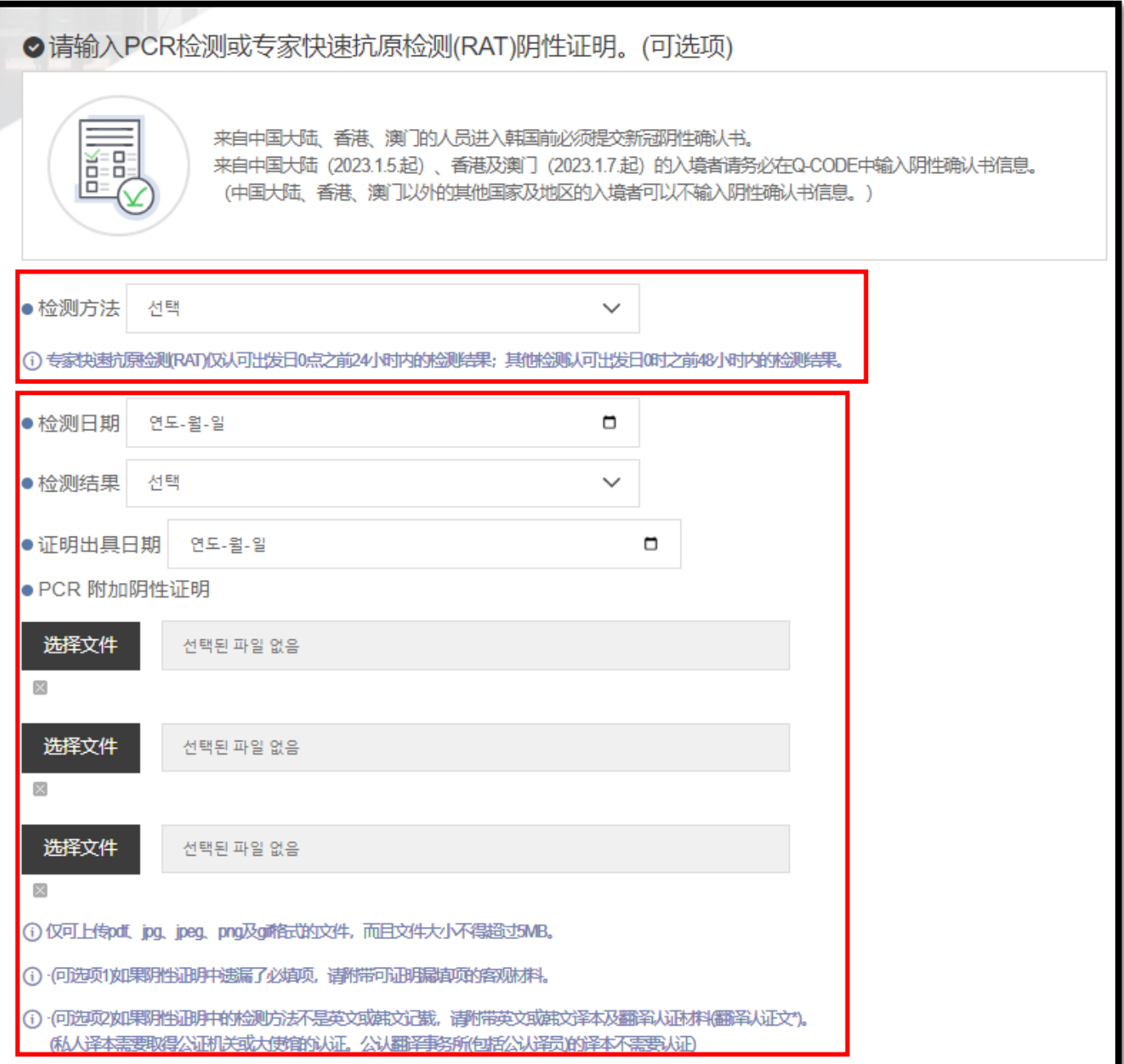

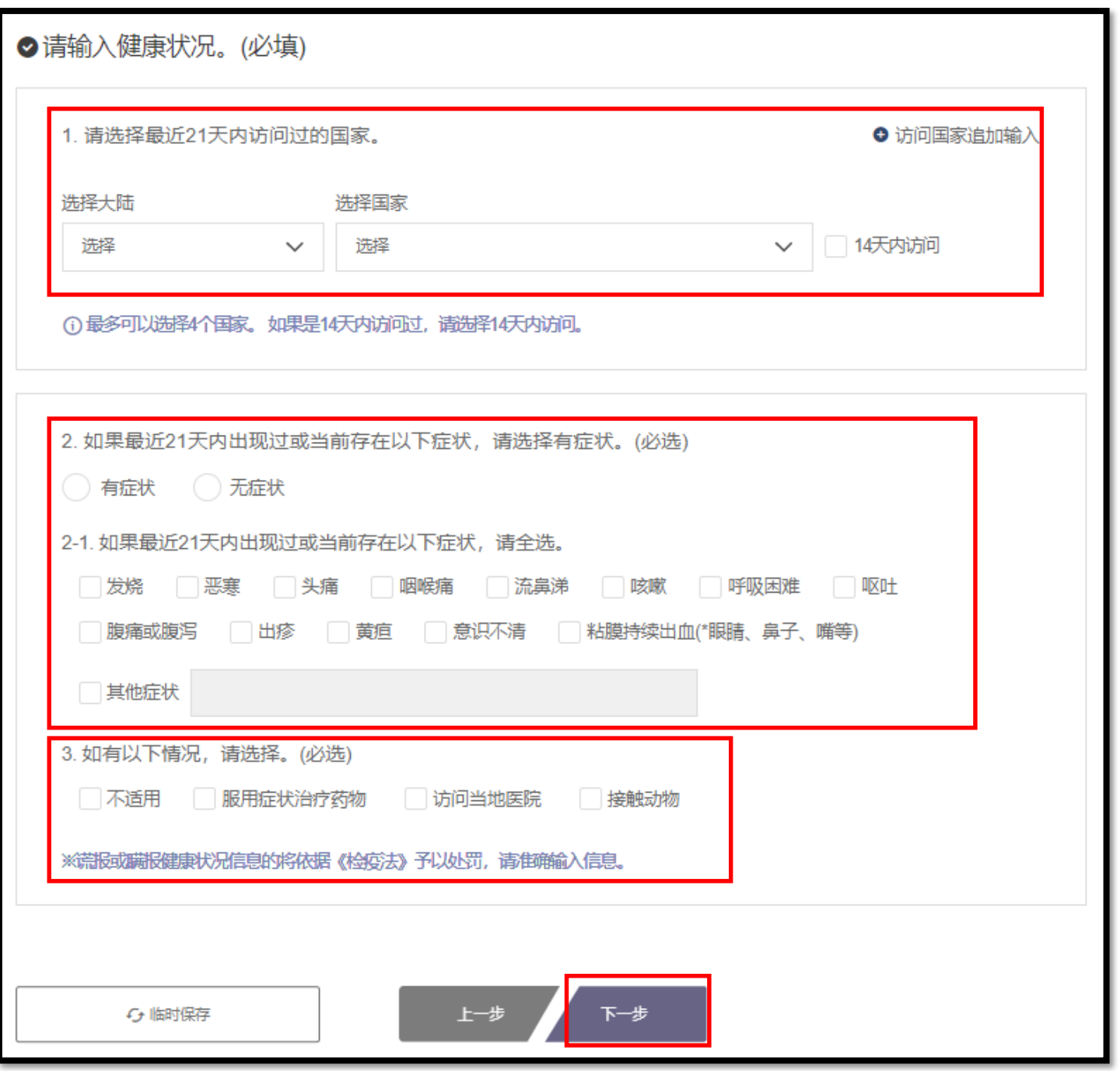

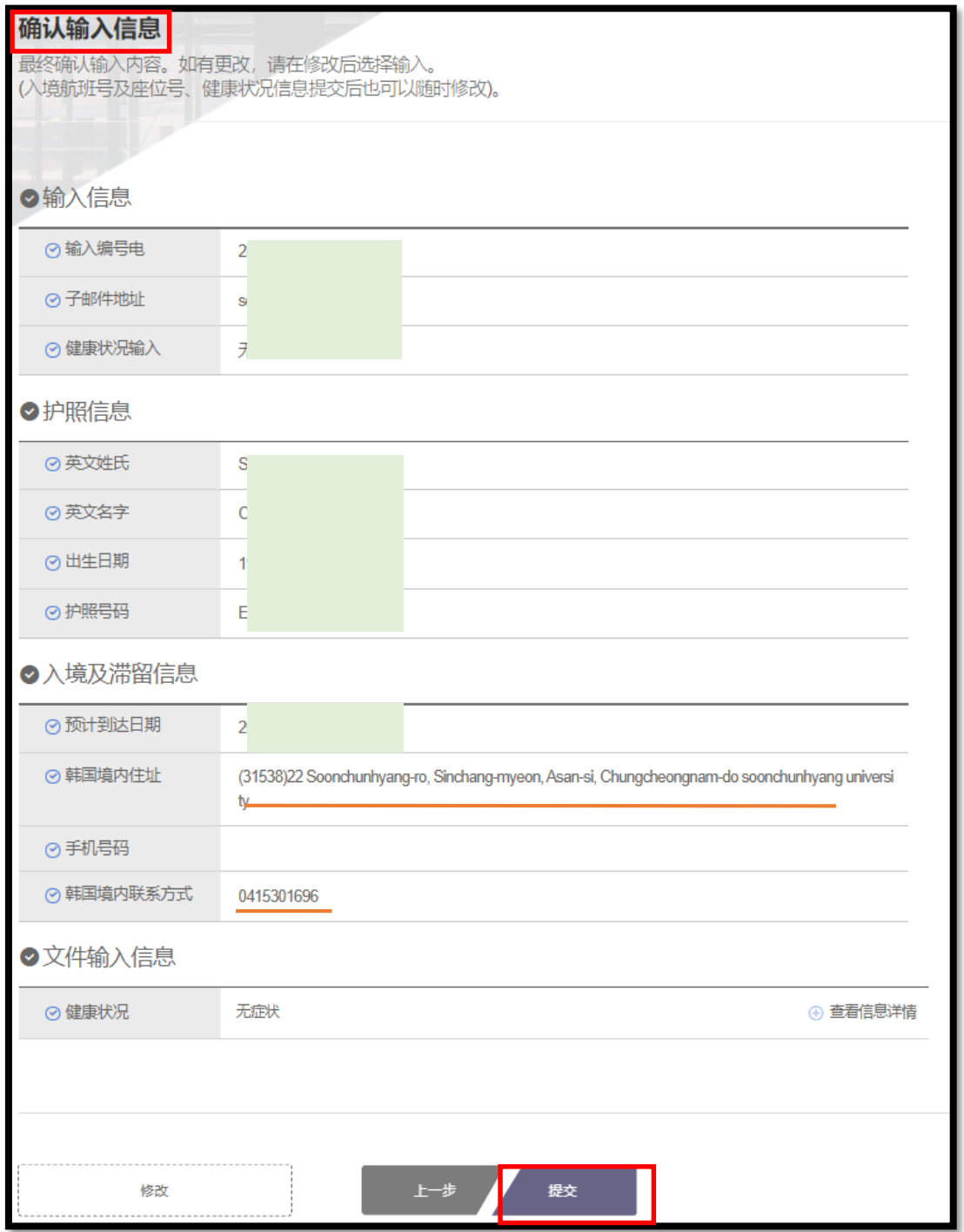

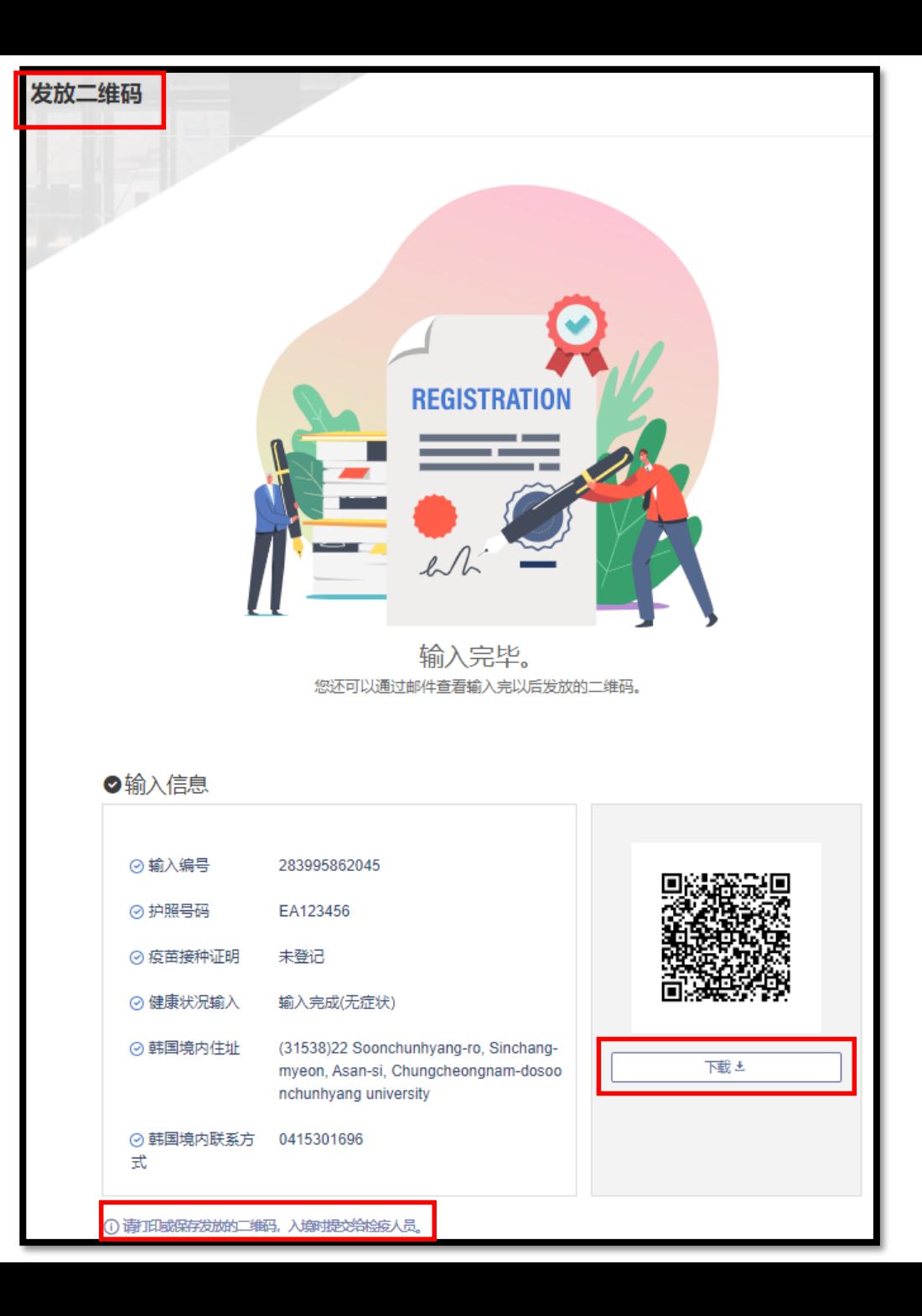

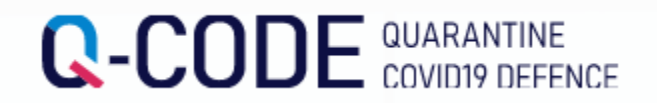

## **请在登机和入境检疫时向航空公司职员和检疫人员出示二维码。谢谢!**

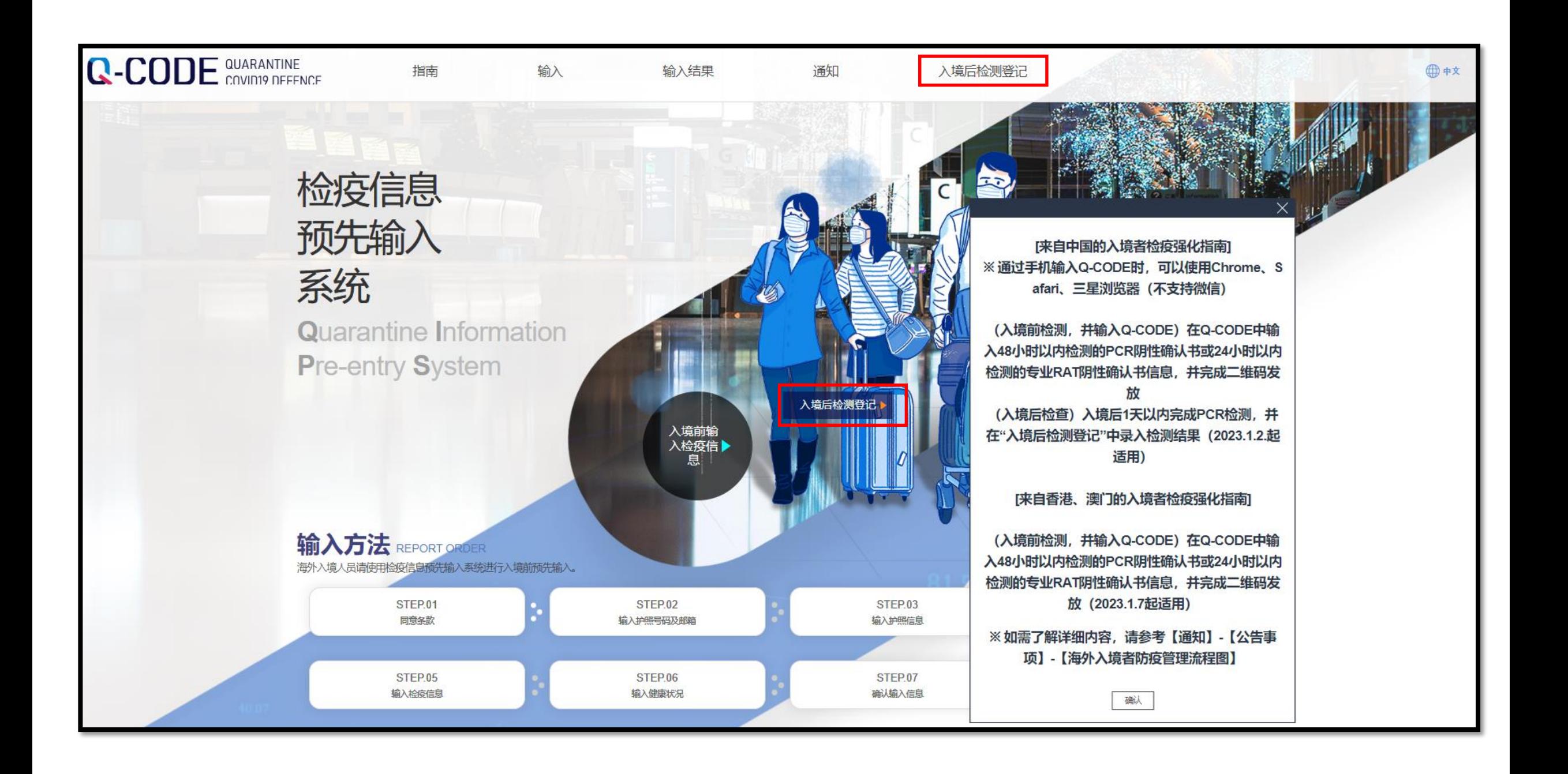

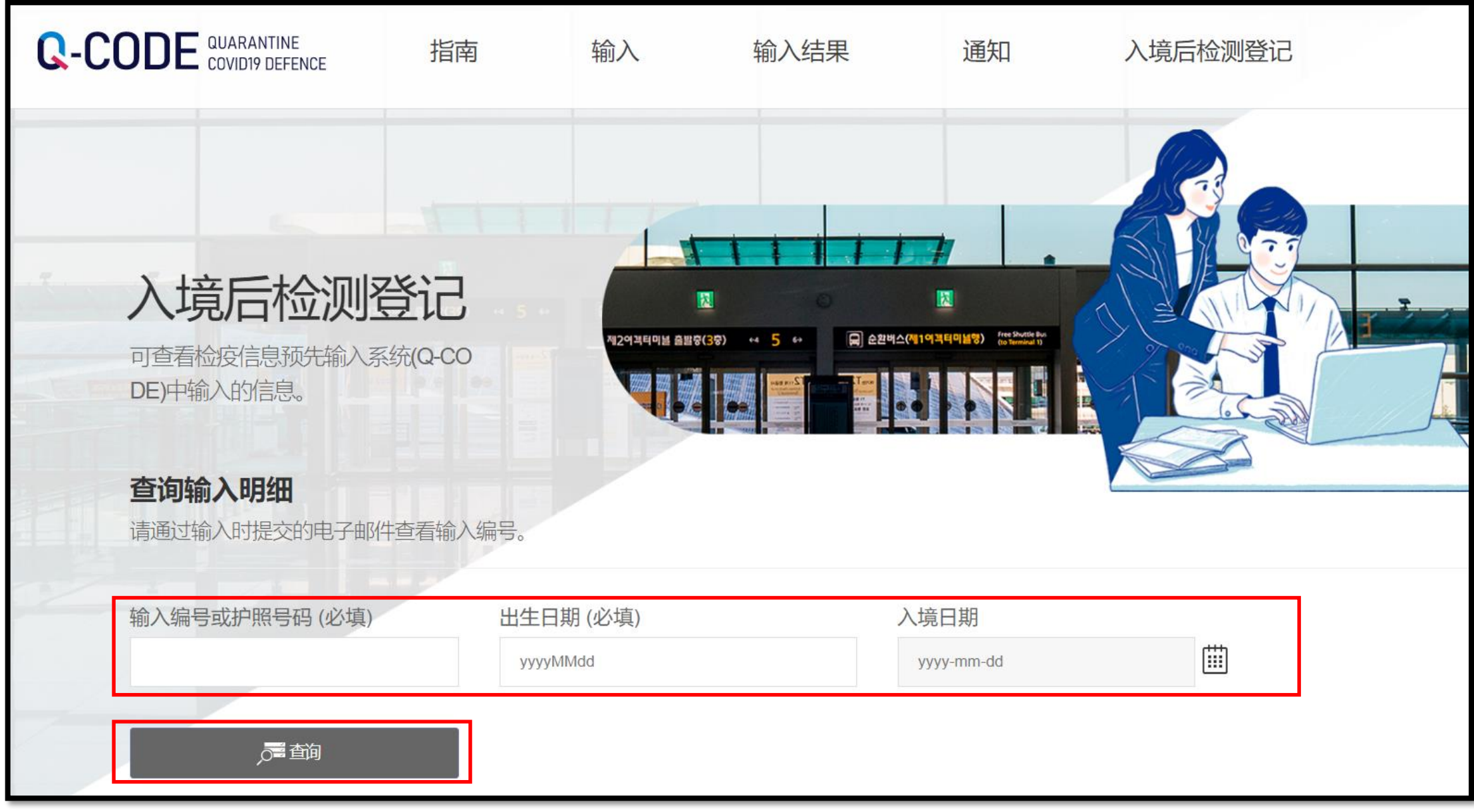